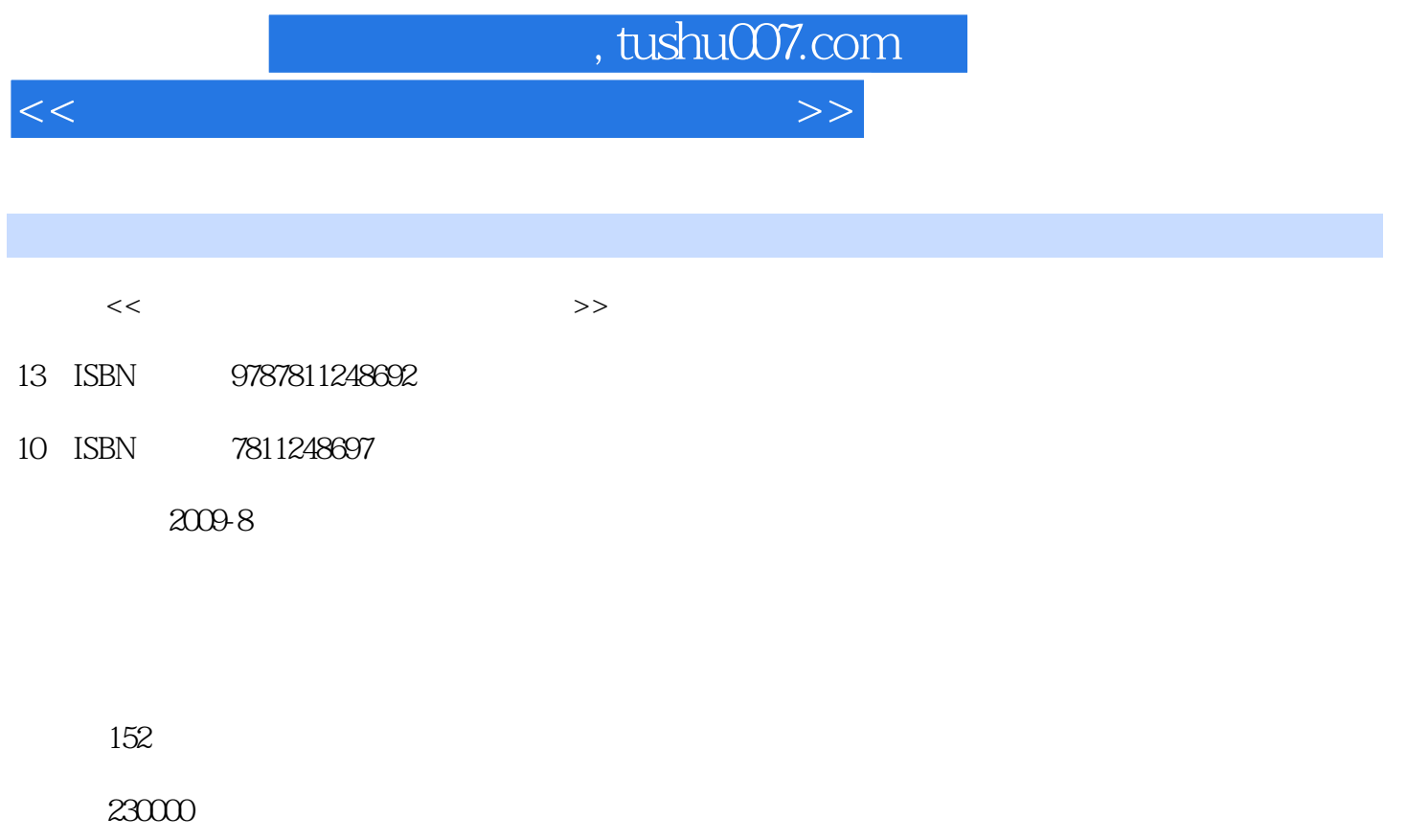

extended by PDF and the PDF

更多资源请访问:http://www.tushu007.com

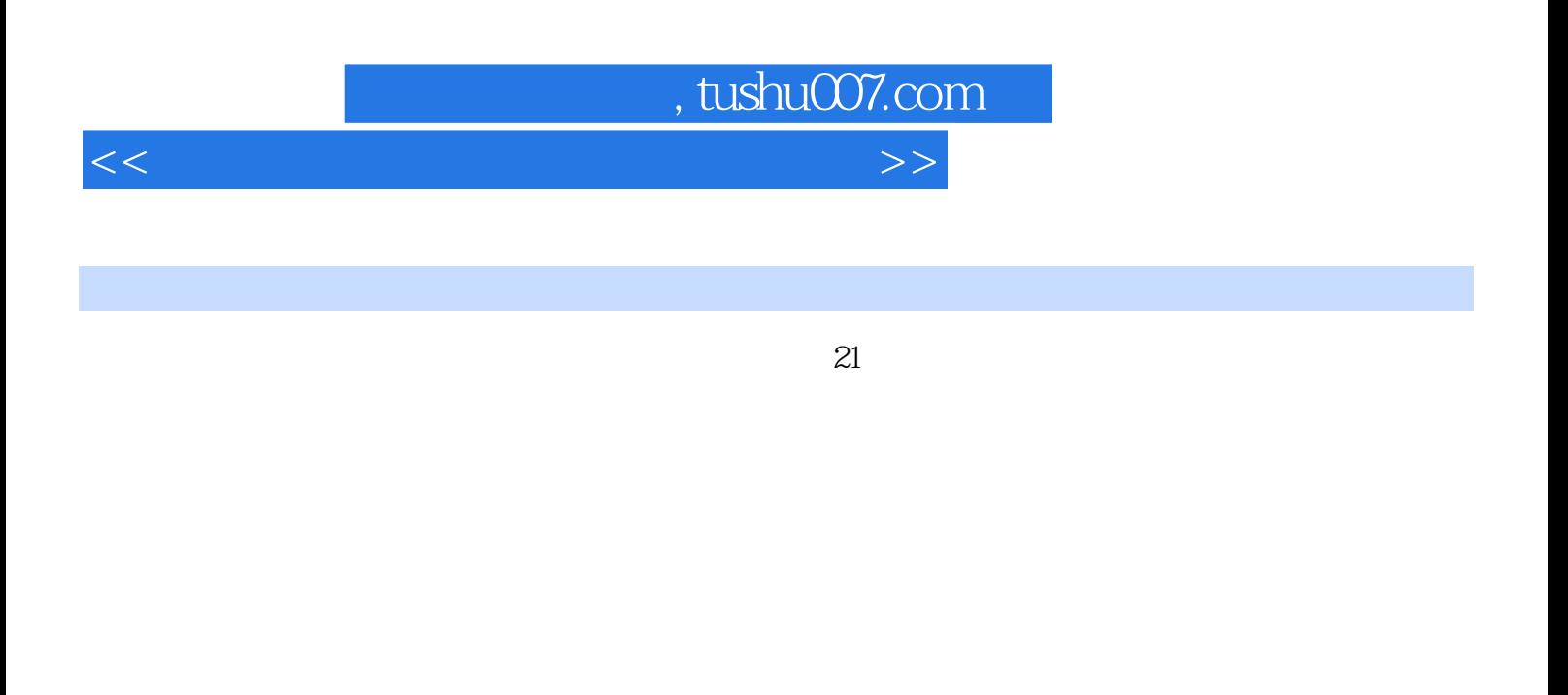

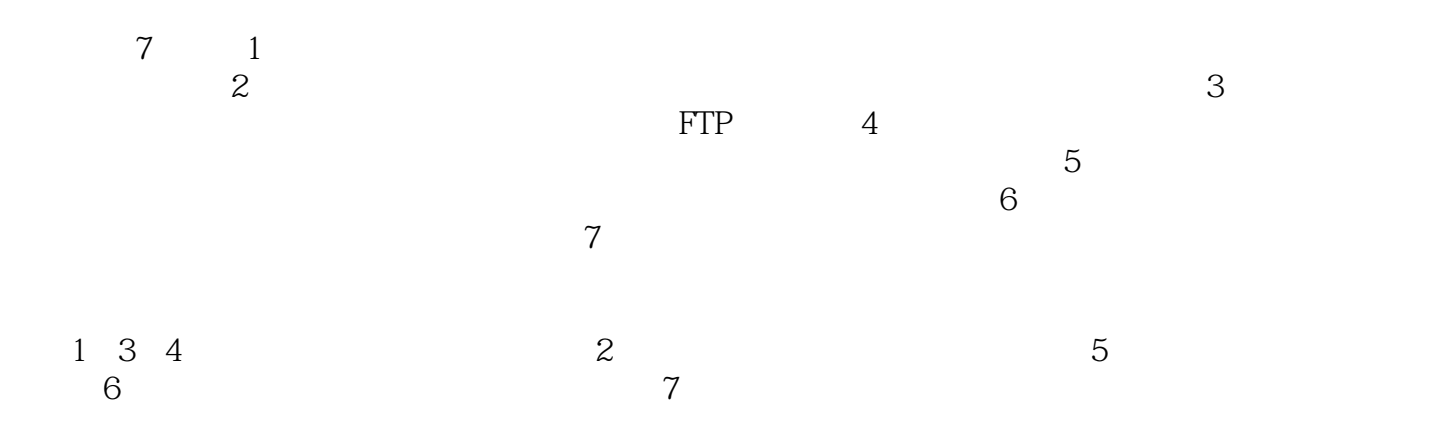

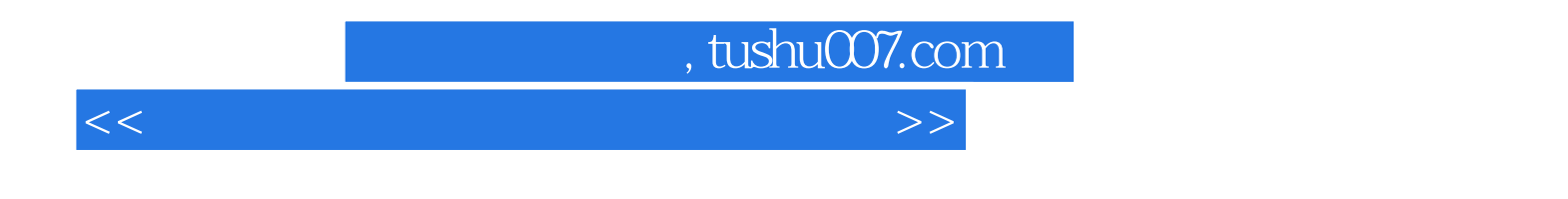

 $7$ 

 $,$  tushu007.com

<<计算机等级考试与实验教学指导>>

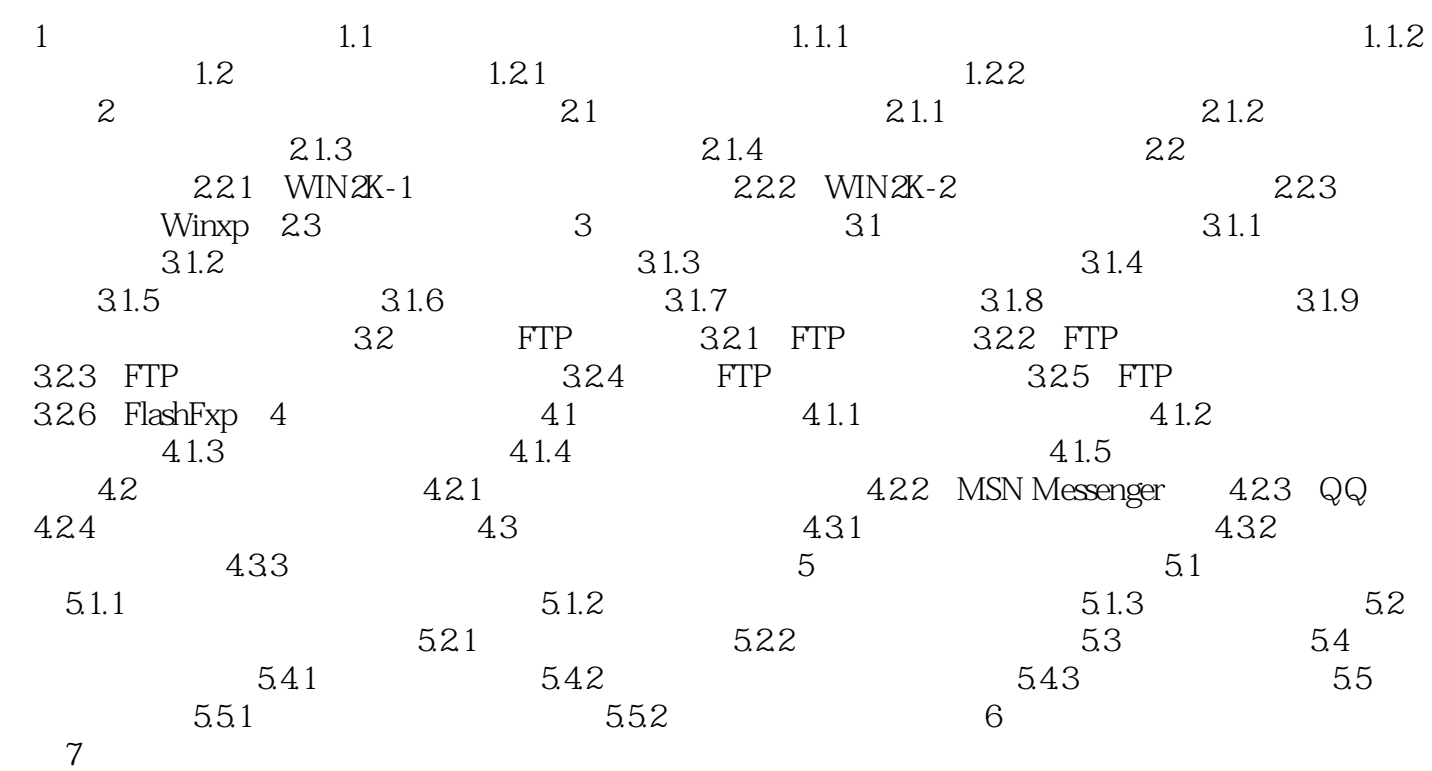

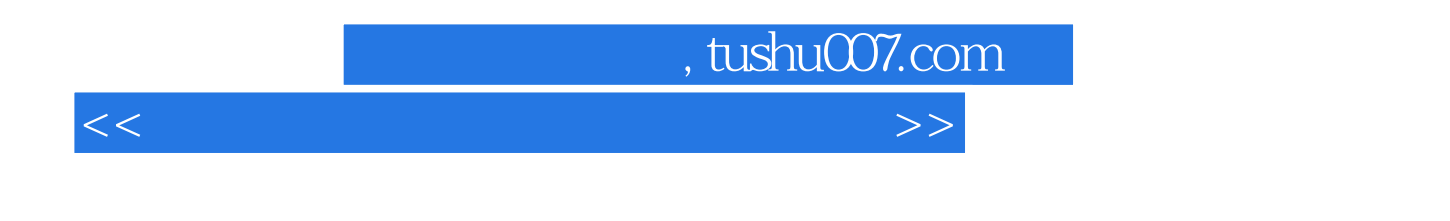

 $1$  and  $21$ 

## 自第一台计算机ENIAC问世以后,由于大规模和超大规模集成电路技术的发展,微型计算机的性能飞

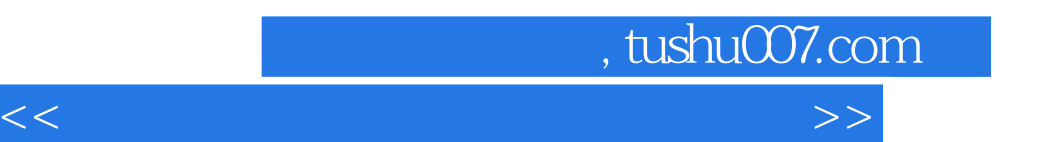

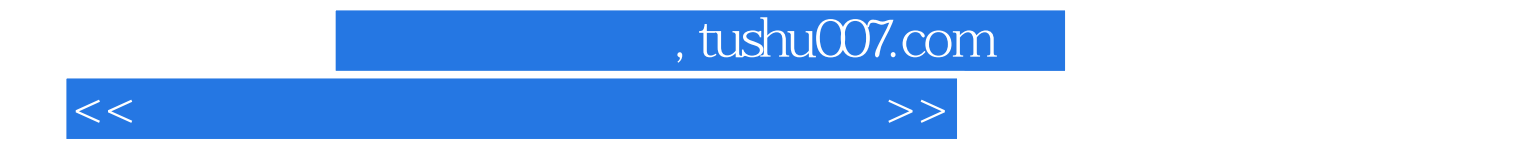

本站所提供下载的PDF图书仅提供预览和简介,请支持正版图书。

更多资源请访问:http://www.tushu007.com